<sub>Документ п**одИНИСТЕ ВСТВО НАМКИ** И ВЫСШЕГО ОБРАЗОВАНИЯ РОССИЙСКОЙ ФЕДЕРАЦИИ</sub> <sup>Информация</sup>Выжеуческий филиал федеральн<mark>ого государственного автономного образовательного</mark> **учреждения высшего образования «Национальный исследовательский технологический университет «МИСиС»** ФИО: Кудашов Дмитрий Викторович Должность: Директор Выксунского филиала НИТ<u>У "МИСиС</u>" Дата подписания: 15.12.2022 14:48:10

Уникальный программный ключ:

Рабочая программа утверждена 619b0f17f7227aeccca9c00adba42f2def217068

> решением Учёного совета ВФ НИТУ МИСиС от «31» августа 2020г.

протокол № 1-20

## Рабочая программа дисциплины (модуля) **Аппаратные средства и базовые концепции программирования ПЛК**

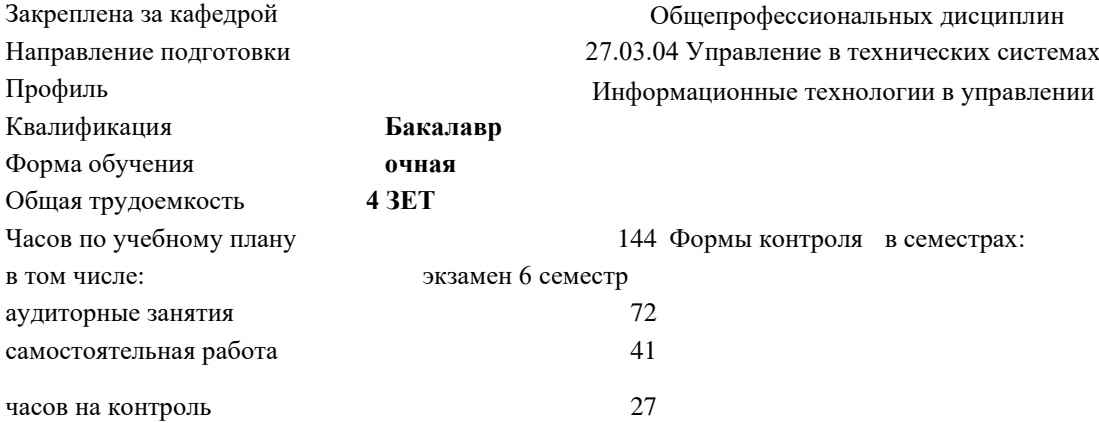

## **Распределение часов дисциплины по семестрам**

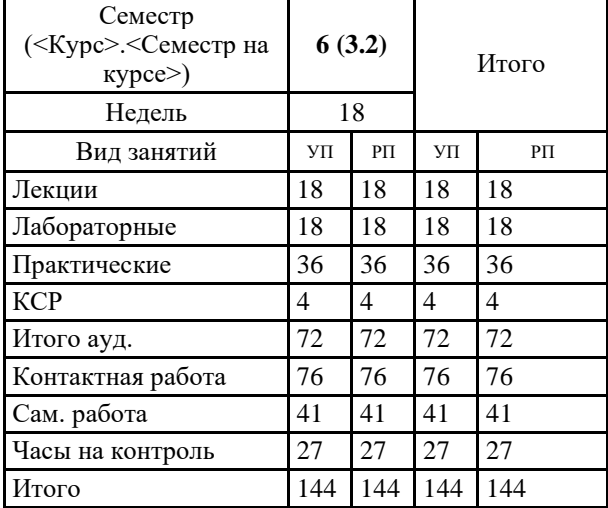

УП: УТС-20.plx стр. 2

Программу составил(и): *ктн, Доц., Уснунц-Кригер Татьяна Николаевна*

Рабочая программа

## **Аппаратные средства и базовые концепции программирования ПЛК**

Разработана в соответствии с ОС ВО:

Самостоятельно устанавливаемый образовательный стандарт высшего образования Федеральное государственное автономное образовательное учреждение высшего образования «Национальный исследовательский технологический университет «МИСиС» по направлению подготовки 27.03.04 Управление в технических системах (уровень бакалавриата) (приказ от 02.12.2015 г. № 602 о.в.)

Составлена на основании учебного плана:

27.03.04 Управление в технических системах, УТС-20.plx Информационные технологии в управлении, утвержденного Ученым советом ВФ НИТУ "МИСиС" 27.02.2020, протокол № 5-20

Рабочая программа одобрена на заседании кафедры

**Общепрофессиональных дисциплин**

Протокол от 26.06.2020 г., №10

Зав. кафедрой Уснунц-Кригер Т.Н.

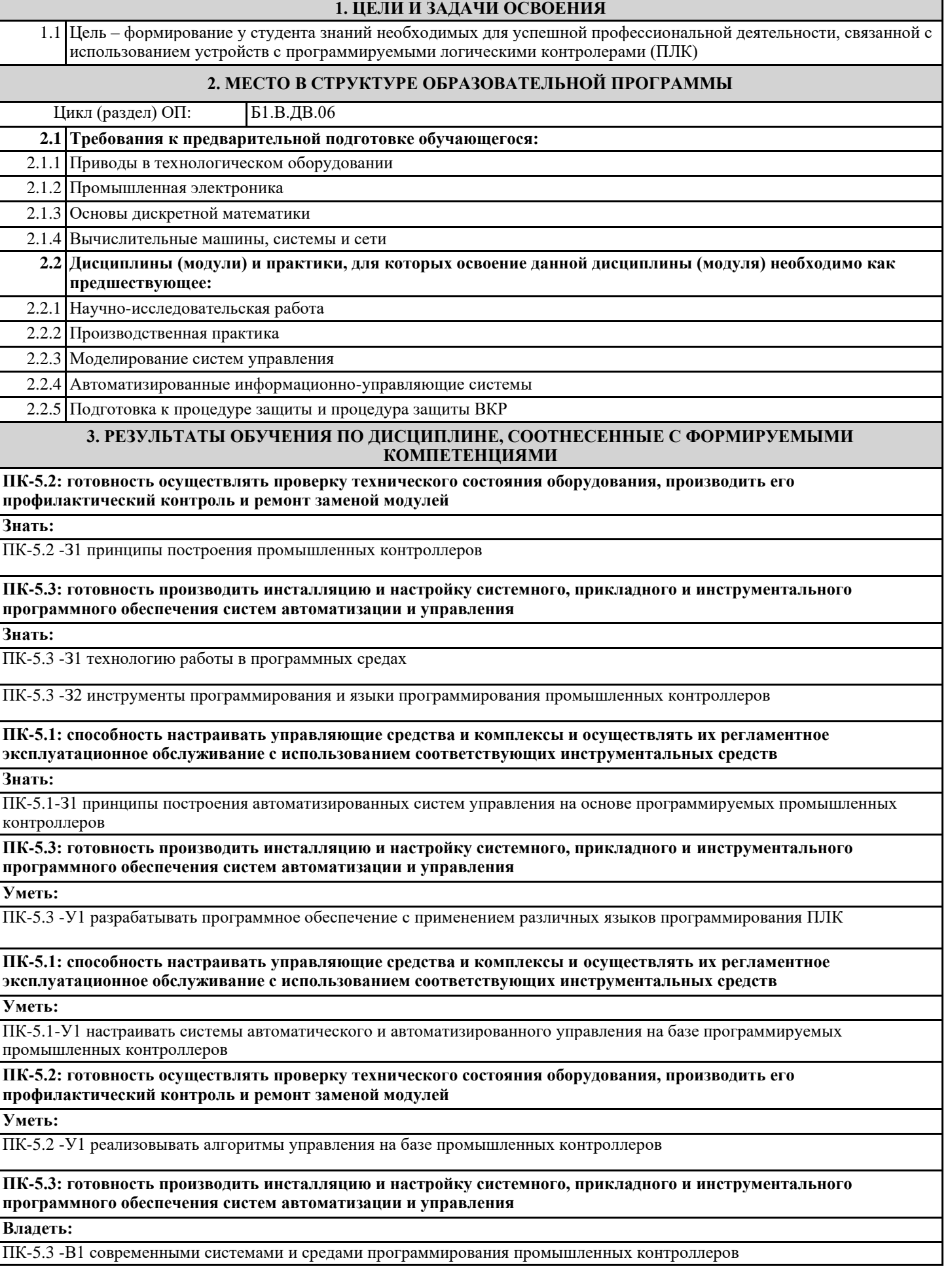

## **ПК-5.2: готовность осуществлять проверку технического состояния оборудования, производить его профилактический контроль и ремонт заменой модулей Владеть:** ПК-5.2 -В1 навыками выявления и предупреждения неисправностей оборудования и ремонт заменой модулей **ПК-5.1: способность настраивать управляющие средства и комплексы и осуществлять их регламентное эксплуатационное обслуживание с использованием соответствующих инструментальных средств Владеть:** ПК-5.1-В1 навыки наладки, настройки, регулировки, обслуживанию автоматизированных систем управления с использованием промышленных контроллеров **4. СТРУКТУРА И СОДЕРЖАНИЕ Код занятия Наименование разделов и тем /вид занятия/ Семестр / Курс Часов Компетенции Литература и эл. ресурсы Примечание Раздел 1. Промышленные контроллеры в структуре АСУТП** 1.1 Роль и задачи систем автоматизации. Основные понятия и определения. Классификация автоматизированных систем управления. Структура распределённой АСУ ТП. Роль и функции режима реального времени при управлении объектами. Типовые схемы управления объектами с использованием ПЛК. /Лек/ 6 4 ПК-5.1 Л1.2 Л1.3 1.2 Разработка типовых схем управления объектами с использованием ПЛК. /Пр/ 6 4  $\overline{I}$   $\overline{I}$   $\overline{K}$  = 5.1  $\overline{I}$  11.2  $\overline{I}$  11.3 1.3 Проработка лекционного материала. Самостоятельное изучение литературы. /Ср/ 6 5  $\sqrt{16-5}$ .1  $\sqrt{11}$   $\sqrt{21}$ **Раздел 2. Программируемые логические контроллеры**  2.1 Классификация ПЛК. Типовая архитектура серийных программируемых логических контроллеров. Состав и назначение основных модулей. Структура памяти CPU. Модули ввода-вывода ПЛК. Адресация сигналов. Виды сигналов, обрабатываемые ПЛК. Понятие цикла работы ПЛК. /Лек/ 6 6 ПК-5.2 Л1.1 Л1.3 Л 2.1 2.2 Типовая архитектура серийных программируемых логических контроллеров серии SIMATIC: S7-1200, S7-1500, S7-300. /Пр/ 6 4 ПК-5.2 Л1.1 Л1.3 Л 2.1 2.3 Проработка лекционного материала. Самостоятельное изучение литературы. /Ср/ 6 5 ПК-5.2 Л1.1 Л1.3 Л 2.1 **Раздел 3. Основы программирования промышленных контроллеров** 3.1 Стандарт МЭК 61131-3. Язык релейно-контактных схем LD. Язык диаграмм функциональных блоков FBD. /Лек/ 6 2 ПК-5.2 ПК-5.3 Л1.1 Л1.3 Л 2.1 3.2 Описание функций релейно-контактных схем с помощью аппарата алгебры логики. /Лек/ 6 2  $\n **TK-5.2**\n$ ПК-5.3 Л1.3 Л 2.1 3.3 Примеры схемной реализации релейно-контактных схем с помощью аппарата алгебры логики. /Пр/ 6 6 ПК-5.2 ПК-5.3 Л1.3 Л 2.1 3.4 Программное обеспечение SIMATIC TIAPORTAL Step7. Структура пользовательского интерфейса. Организация выполнения программы. /Лек/  $6 \t 2 \t \text{IIK-52}$  $\Pi$ K-5.3 | Э1 Э2 3.5 Конфигурирование аппаратного обеспечения. Программное обеспечение SIMATIC TIAPORTAL STEP7. Создание нового проекта. Создание аппаратного обеспечения. /Пр/  $6 \t 4 \t \text{IIK-5.2}$  $\Pi$ K-5.3 | Э1 Э2

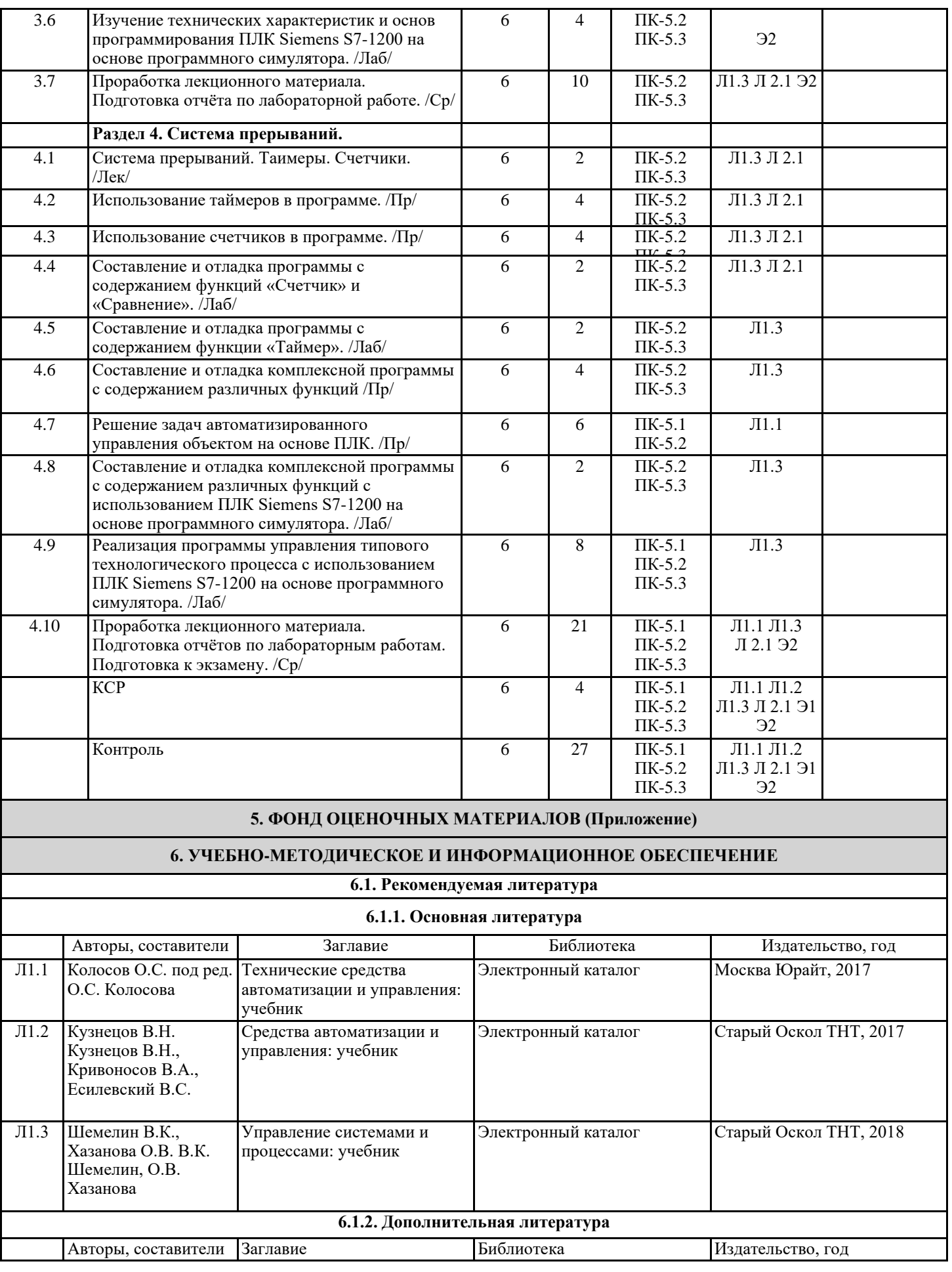

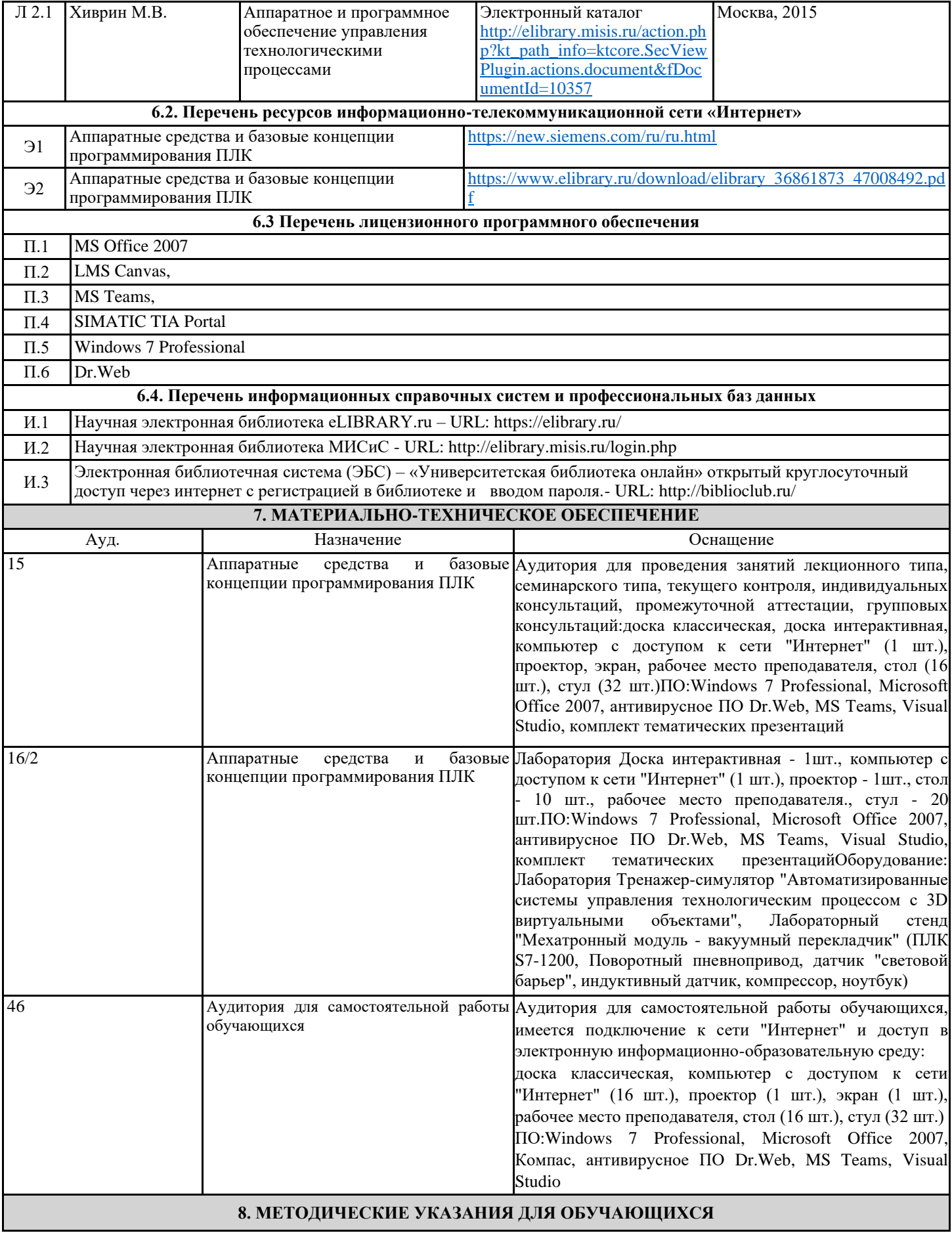

Весь курс разделен на самостоятельные взаимосвязанные части, т.е. имеет модульное построение. Развитие самостоятельности студентов достигается индивидуализацией домашних заданий и вопросов для внутрисеместрового контроля знаний. Это обеспечивается методическими разработками, созданными в электронном формате, существенно повышающими эффективность самостоятельной работы студентов.

Лекции проводятся с использованием мультимедийных технологий в специально оборудованных аудиториях, при этом лекционный материал демонстрируется с использованием графического редактора Power Point.

На практических занятиях и при выполнении домашних занятий осваиваются как классические методы решения задач, так и с использованием пакетов прикладных программ. Такая возможность обеспечивается рациональным использованием времени при проведении лекций и практических занятий с широким привлечением мультимедийной техники, и современных пакетов прикладных программ.

Дисциплина требует значительного объема самостоятельной работы. Отдельные учебные вопросы выносятся на самостоятельную проработку и контролируются посредством текущей аттестации. При этом организуются групповые и индивидуальные консультации.